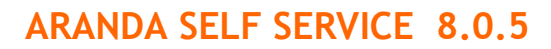

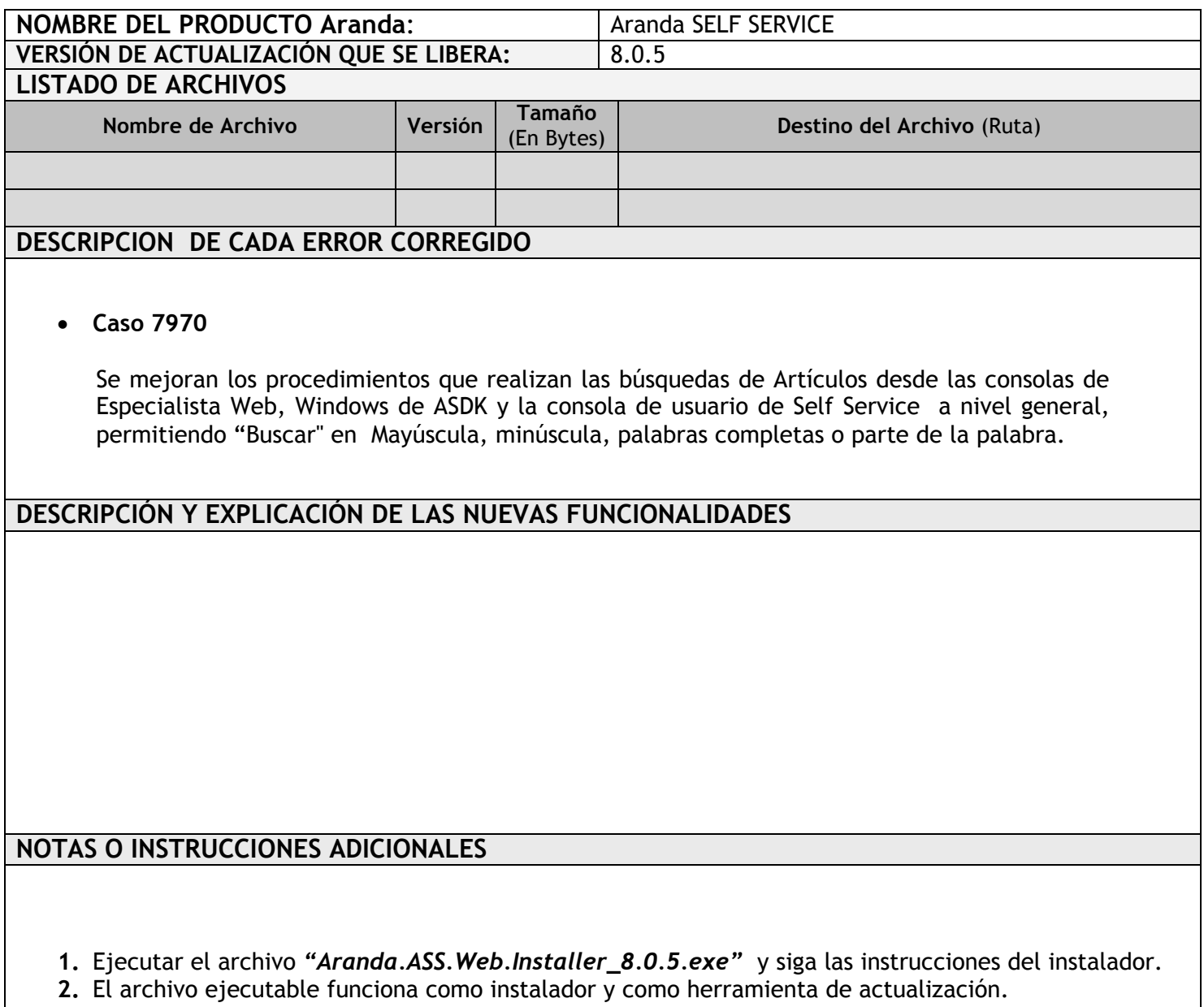

**3.** Se debe actualizar la Base de Datos a **8.0.14.**

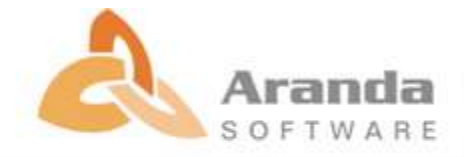